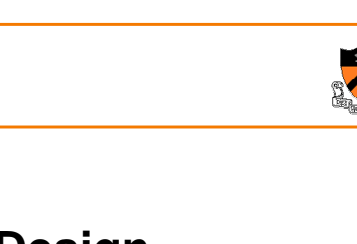

### **Program Design&Hash Tables**

CS 217

### 4. ProgrammingImplement it in the <u>s*implest*</u> possible way; use libraries

3. Design

**Program design**

What is the problem?

2. Specification

1. Problem statement and requirements

- 5. TestingDebug and test until the implementation is <u>correct</u> and <u>efficient enough</u>
- 6. IterateDo the design and implementation conform to the specification?

Detailed description of <u>what</u> the system should do, not <u>how</u>

Explore design space, identify algorithms and key *interfaces* 

## **Design methodologies**

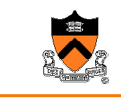

1

- Two important design methodologies
	- $\,\circ\,$  *top-down* design, or stepwise refinement
	- ∘ *bottom-up* design
- Reality: use both
	- top-down: what functionality do I need?Avoids designing and building useless functionality
	- bottom-up: what functionality do I know how to provide? Avoids requiring impossible functionality
- Iterate up and down over the design until everything is both useful and feasible
	- $\circ$  sometimes overlaps with implementation phase

## **Stepwise refinement**

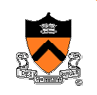

2

- $\bullet$  Top-down design starts with a high-level abstract solution refines it by successive transformations to lower-level solutionsrefinement ends at programming-language statements
- • Key idea: each refinement or elaborationmust be *small* and *correct* must move toward final solution
- •Accompany refinements with assertions
- • Refinements use English & pseudocode, but ultimately result in code

### **Example: library books**

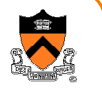

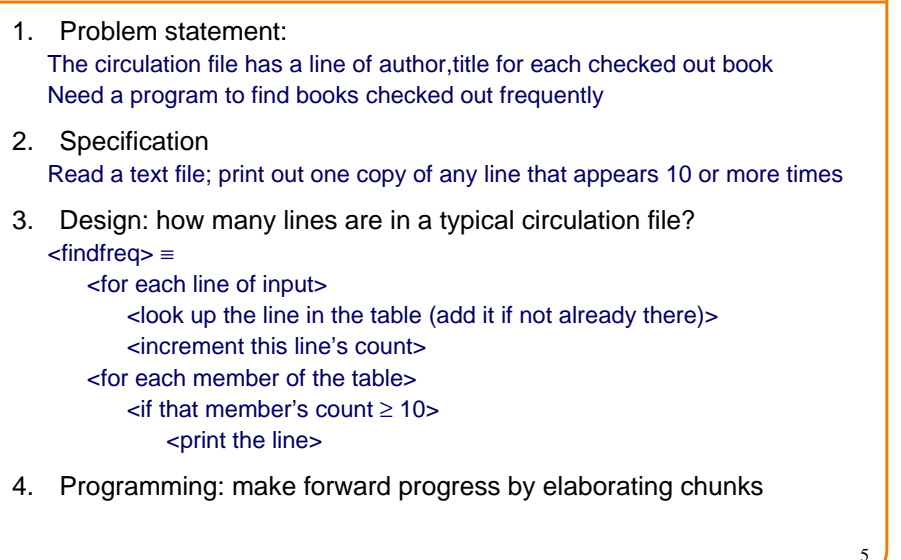

### **What modules?**

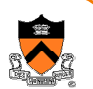

• ADT: string table

•

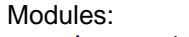

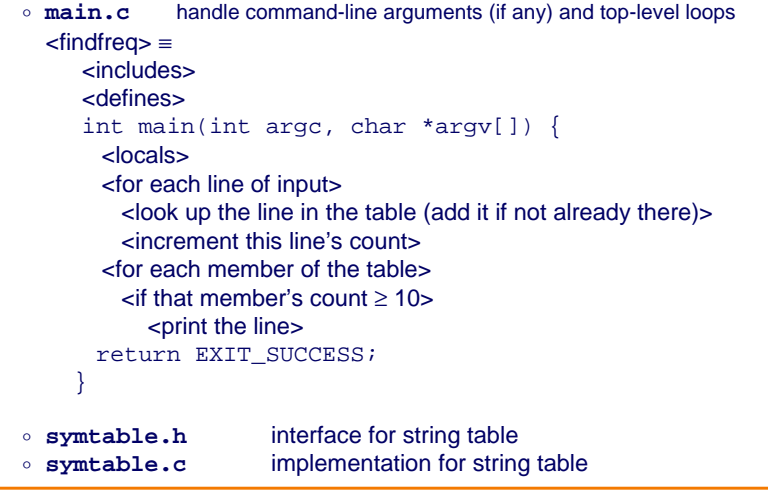

### **Elaboration**

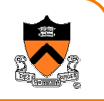

• Some elaborations can be done without defining the ADTs

```
<for each line of input> ≡
while (fgets(line, MAXLINE, stdin))
```

```
<defines> ≡
```
#define MAXLINE 512

<locals> ≡char line[MAXLINE];

### **ADT: string table**

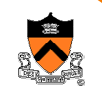

6

**symtable.h** describes <u>abstract</u> operations, <u>not</u> implementation; <u>what</u>, not <u>how</u> typedef struct SymTable \*SymTable\_T; SymTable T SymTable new(void); /\* create a new, empty table.  $*/$ int SymTable put(SymTable T table, char \*key, void \*value); /\* enter (key,value) binding in the table; else return 0 if already there \*/void \*SymTable qet(SymTable T table, char \*key); /\* look up key in the table, return value (if present) or else NULL \*/void SymTable\_map(SymTable\_T table, void (\*f)(char \*key, void \*value, void \*extra),void \*extra); /\* apply f to every key in the table ... \*/This was *top-down* design: specify just those operations necessary for client program

7

### **Next step: re-use, if possible**

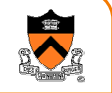

- Avoid some work by searching for an existing module or library that can do the work of SymTable module
- If found, then throw away symtable.h

• Let's pretend we didn't find one

### **More of symtable interface**

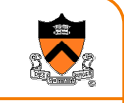

9

```
void SymTable_free(SymTable_T table);
/* Free table */
```

```
int SymTable_getLength(SymTable_T table);
```
/\* Return the number of bindings in table.It is a checked runtime error for table to be NULL. \*/

```
int SymTable_remove(SymTable_T table, 
                    char *key);
```
/\* Remove from table the binding whose key is key. Return 1 if successful, 0 otherwise.

It is a checked runtime error for table or key to be NULL. \*/

### **A bit of bottom-up design**

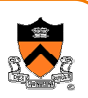

- Now that we've committed to create SymTable ADT, add more operations that make it useful in other applications.
- Don't get carried away! You'll end up doing useless work
- This step is optional: you can always do it later as needed.

### **Back to the client**

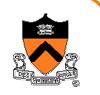

12

10

• ADT interface gives enough information to finish the client, main.c

```
<locals> +≡
```

```

SymTable_T table = SymTable_new();
struct stats *v;
```
<includes> +≡

#include "symtable.h";

<global-defs> ≡

struct stats  $\{int count \}$ ; (also must define makeStats...)

### <look up the line in the table (add it if not already there)> <sup>≡</sup>

```
v = (struct states * ) SymTable get(table, line);if (!v) {
v = makeStats(0);
SymTable_put(table, line, (void *)v);}
```
### **Finishing the client**

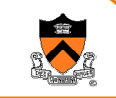

```
<for each member of the table> ≡
   SymTable map(table, maybeprint, NULL);
```

```
<if that member's count ≥ 10, print the line> ≡
```

```
void maybeprint(char *key, void *stats, 
                void *extra){
```

```
if (((struct stats*)stats)->count >= 10)
```

```
fputs(key, stdout);
```
# **ADT implementation**

}

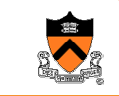

13

- Now, begin to design the ADT implementation
- Start with a simple algorithm / data structure
	- $\circ$  It's good for debugging and testing the interface
	- Maybe it's good enough for the production system -- that would save the work of implementing a clever algorithm

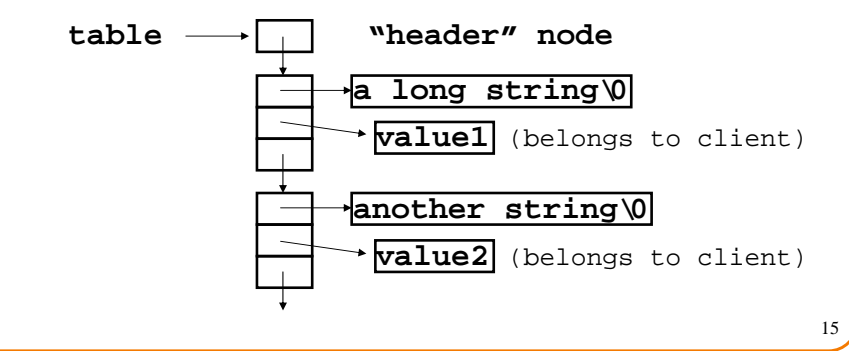

# **What the client main looks like**

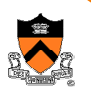

```
14int main(int argc, char *argv[]) {
  char line[MAXLINE]; 
SymTable_T table = SymTable_new();
  struct stats *v; 
  while (fgets(line, MAXLINE, stdin)) {
v = (struct stats *)SymTable_get(table, line);
    if (!v) {v = makeStats(0);

SymTable_put(table, line, (void *)v);}
incrementStats(v,1);}
SymTable_map(table, maybeprint, NULL);return EXIT_SUCCESS;}
```
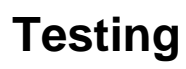

• 5. Testing: findfreq works, but runs too slowly on large inputs. Why? $\circ$  Improve symtable's implementation; don't change its interface • Solution: use a hash table

 A symtable will be a pointer to an array of TABLESIZE linked lists"Hash" the string into an integer h $let$   $i = h$  % TABLESIZE

```

search the ith linked list for the string, oradd the string to the head of the ith list
```
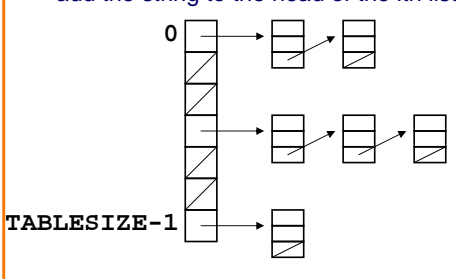

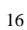

### **How large an array?**

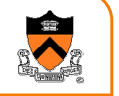

Array should be long enough that "bucket" size is 1.

If the buckets are short, then lookup is fast.

If there are some very long buckets, then average lookup is slow.

This is OK:

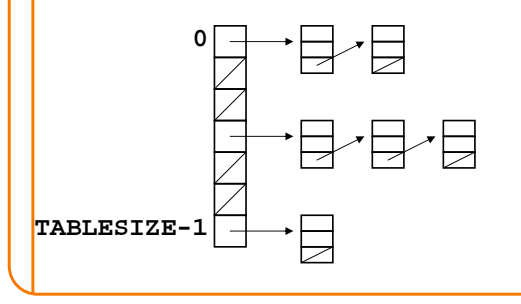

# **The need for a good hash function**

Array should be long enough that average "bucket" size is 1.

If the buckets are short, then lookup is fast.

If there are some very long buckets, then average lookup is slow.

This is not so good:

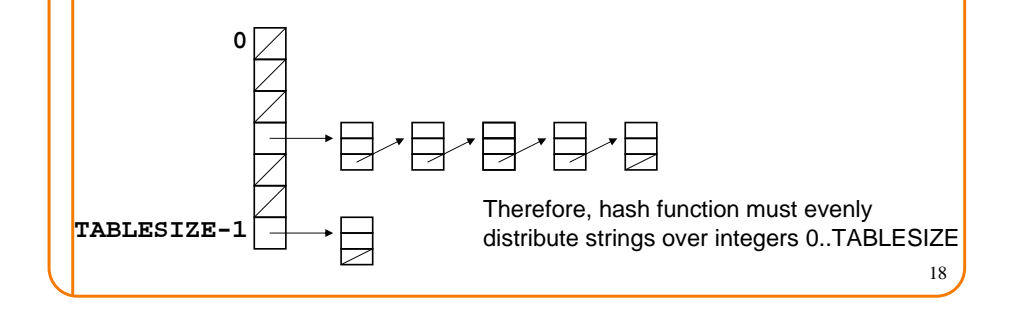

## **A reasonable hash function**

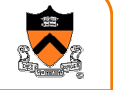

17

```
How to hash a string into an integer?Add up all the characters? (won't distribute evenly enough)How about this: (\Sigma ~\text{a}^{\text{i}}\text{x}_\text{i}) mod \text{c} (best results if a,c relatively prime)
• Choose a = 65599, c = 2^{32}unsigned hash(char *string) {int i; unsigned h = 0;
   for (i=0; string[i]; i++)h = h * 65599 + string[i];return h;}
```
### $\bullet$  How does this implement (Σ

19

## **A reasonable hash function**

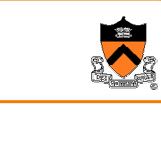

```
Σ a<sup>i</sup>x<sub>i</sub>) mod c ? 200 and 20 and 20 and 20 and 20 and 20 and 20 and 20 and 20 and 20 and 20 and 20 and 20 and 20
                                                     How to hash a string into an integer?Add up all the characters? (won't distribute evenly enough)How about this: (\Sigma ~\text{a}^{\text{i}}\text{x}_{\text{i}}^{\text{}}) mod \text{c} (best results if a,c relatively prime)
                                                     • Choose a = 65599, c = 2^{32}unsigned hash(char *string) {int i; unsigned h = 0;
                                                        for (i=0; string[i]; i++)h = h * 65599 + string[i];x_3a^3+x_2a^2+x_1a+x_0return h;}= a(x_3a^2+x_2a+x_1)+x_0= a(a(ax_3+x_2)+x_1 )+x_0
```
### **Hash table in action**

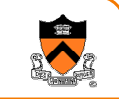

#### Example: TABLESIZE = 7

Lookup (and enter, if not present) these strings: the, cat, in, the, hatHash table initially empty.

First word: the. hash("the") =  $965156977$ .  $965156977$  %  $7 = 1$ .

Search the linked list table[1] for the string "the"; not found.

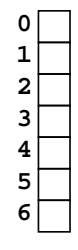

### **Hash table in action**

the

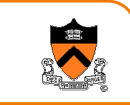

21

Second word: "cat". hash("cat") = <sup>3895848756</sup>. 3895848756 % 7 = 2.

Search the linked list table[2] for the string "cat"; not foundNow: table[2] = makelink(key, value, table[2])

### **Hash table in action**

### Example: TABLESIZE = 7

Lookup (and enter, if not present) these strings: the, cat, in, the, hat Hash table initially empty.

First word: "the". hash("the") =  $965156977$ .  $965156977$  %  $7 = 1$ .

Search the linked list table[1] for the string "the"; not found

Now: table[1] = makelink(key, value, table[1])

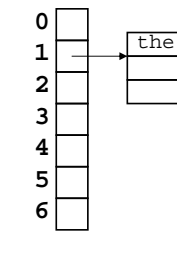

22

### **Hash table in action**

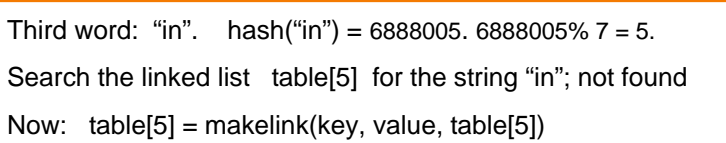

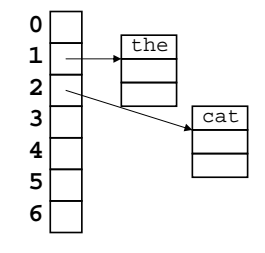

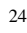

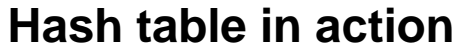

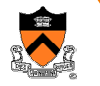

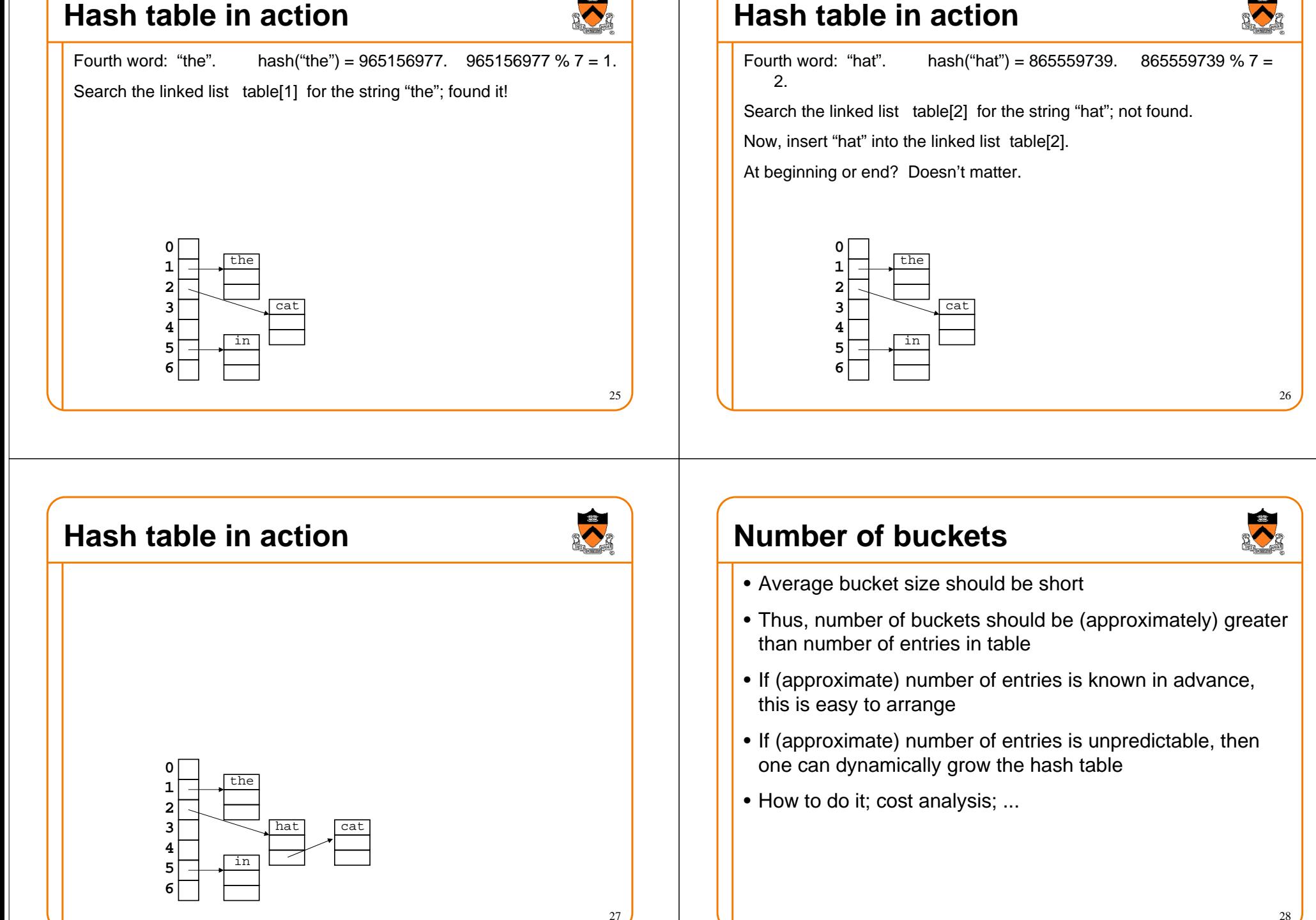

# **References on hashing**

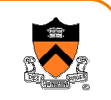

29

- Kernighan & Pike, Practice of Programming, §2.9
- Hanson, C Interfaces and Implementations, §3.2